# **Rancangan Blok Terpisah/Rancangan Petak Jalur** (Split Block Design or Strip Plot Design)

Ayu Indraswari Nurmaya Putri, S.Si., M.Sc

Pertemuan 13

# REVIEW RPT

Beberapa alasan mengapa RPT diterapkan antara lain:

 Alasan adanya tingkatan kepentingan dari faktor-faktor yang dilibatkan dalam percobaan

Sebagai contoh dalam percobaan dua faktor (lokasi dan varietas), peneliti lebih mementingkan faktor varietas dibandingkan faktor lokasi, maka faktor lokasi ditempatkan sebagai petak utama (main plots) dan faktor varietas sebagai anak petak (sub plots)

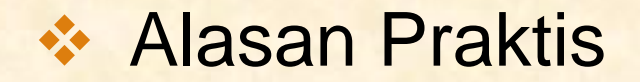

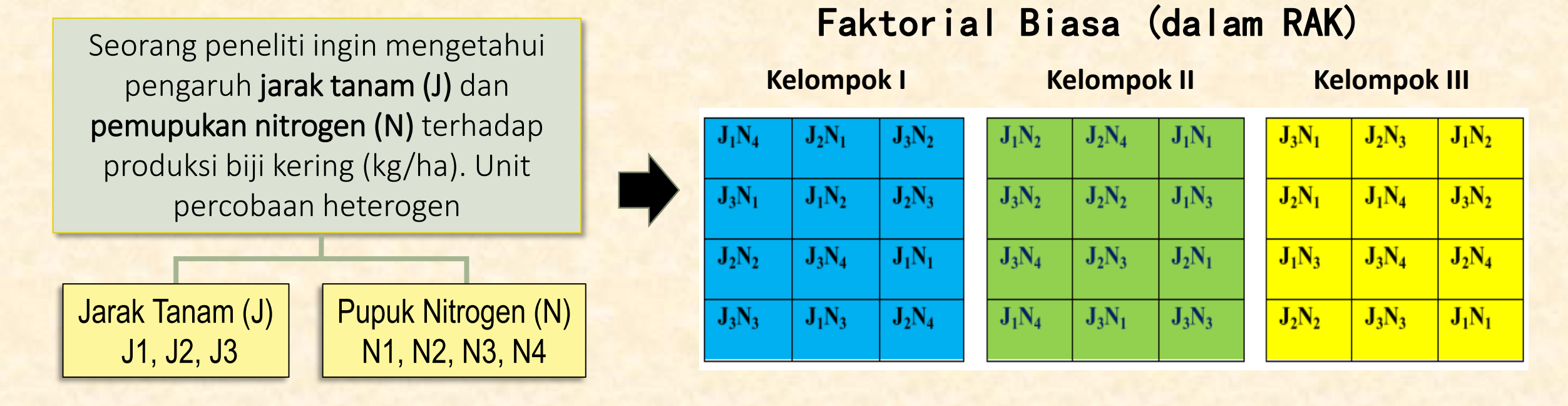

Dalam kasus ini, peneliti akan menghadapi kesulitan apabila rancangan yang digunakan berupa rancangan faktorial biasa karena taraf-taraf pada perlakuan jarak tanam kopi (J) ditempatkan secara acak sehingga akan terjadi kemungkinan bahwa unit-unit yang berdekatan tempatnya akan berbeda jarak tanamnya. Kondisi semacam ini akan menyebabkan barisan tanaman menjadi tidak teratur, juga akan menyulitkan dalam membuat unit-unit percobaan serta dalam teknik pengamatan datanya.

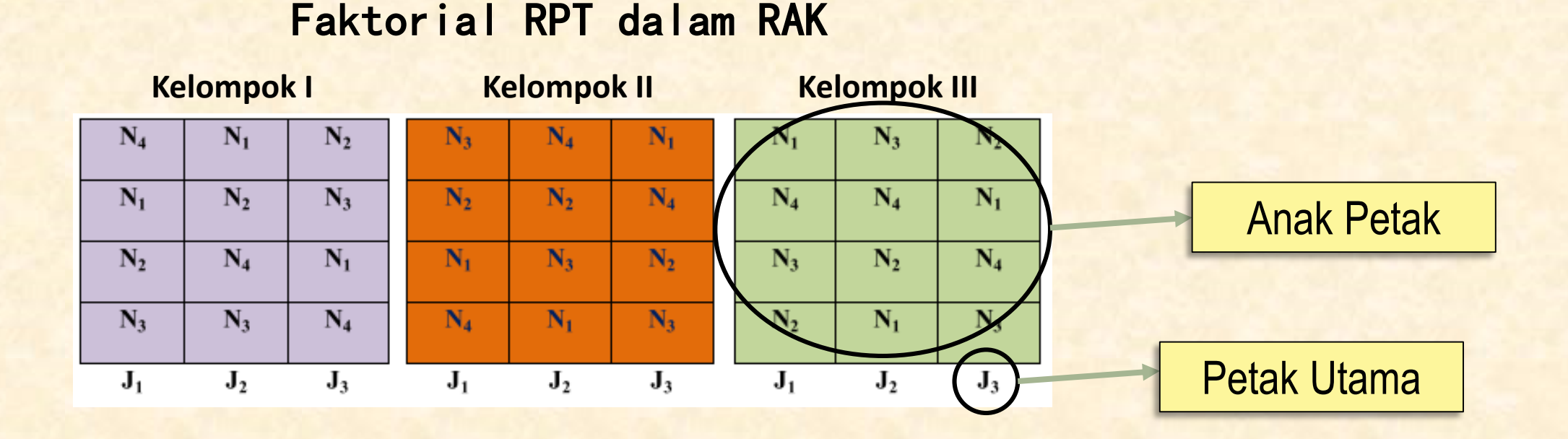

Melalui RPT, faktor jarak tanam (J) dapat digunakan sebagai petak utama yang berukuran lebih besar sehingga memudahkan dalam pembuatan petaknya serta barisan tanaman menjadi lebih teratur. Sementara itu, faktor taraf pemupukan nitrogen (N) menjadi anak petak yang masing-masing berukuran lebih kecil dan letaknya tersarang pada ketiga taraf faktor petak utama

## Alasan pengembangan dari penelitian yang telah berjalan

Seorang peneliti ingin mengetahui jumlah pupuk nitrogen (N) untuk tiga genotipe kakao (G) terhadap produksi biji kering (kg/ha). Berdasarkan hasil penelitian-penelitian sebelumnya telah diketahui bahwa tiga genotipe kakao (G) memiliki produktivitas yang tinggi. Selanjutnya, peneliti ingin mengetahui berapa jumlah pupuk nitrogen (N) yang diperlukan untuk masing-masing genotipe tersebut. Unit percobaan heterogen.

Pupuk Nitrogen (N)

N1, N2, N3, N4, N5

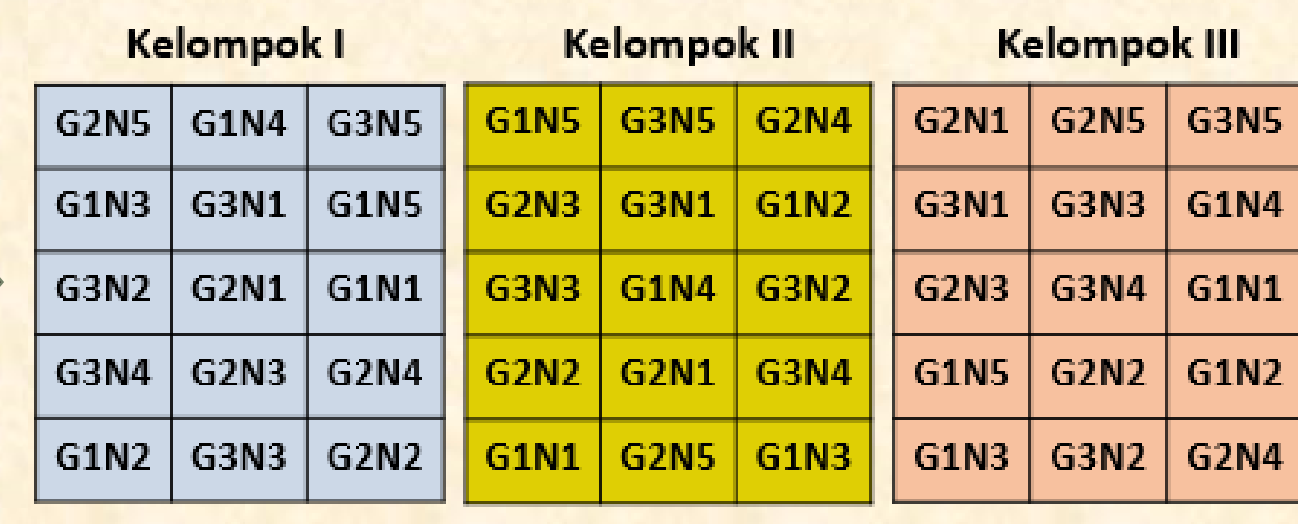

#### Faktorial Biasa dalam RAK

Gen Kakao (G) G1, G2, G3

#### Faktorial RPT

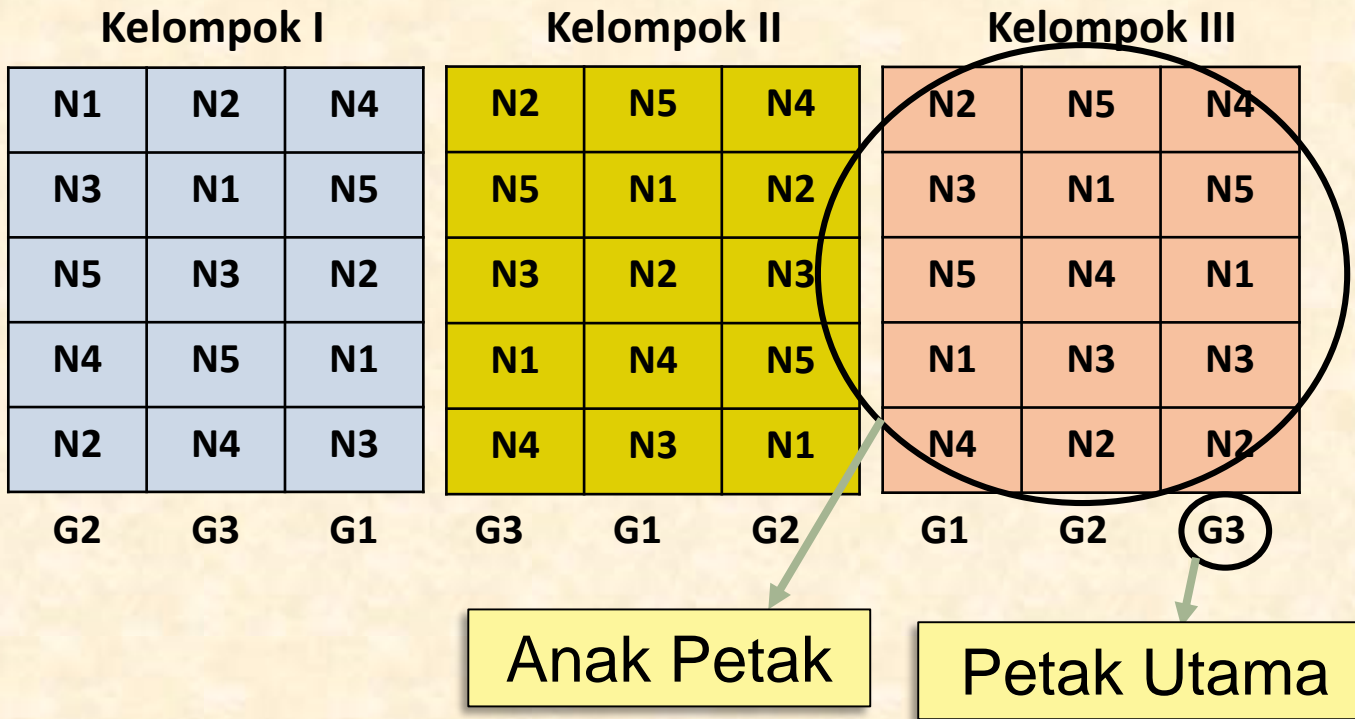

RPT sangat sesuai apabila salah satu faktor yang diuji telah diketahui sebelumnya dan biasanya ditempatkan sebagai petak utama. Sementara itu, penekanan akan difokuskan pada faktor lainnya yang belum diketahui dan biasanya faktor ini ditempatkan sebagai anak petak. Dalam kasus ini, tiga genotipe kakao yang dimaksud di atas telah diketahui keunggulannya. Melalui teknik seperti ini, peneliti akan lebih mudah dalam menarik kesimpulan yang sesuai dengan tujuan penelitian yang telah ditetapkan sebelumnya

**❖ Alasan Praktek Pengelolaan** 

Seorang peneliti ingin mengetahui pengaruh jenis varietas kedelai (V) dan cara pengolahan tanah (O) terhadap produksi kedelai (kg/ha). Jenis varietas kedelai terdiri dari (No. 29, Wilis, Lokon, Orba) dan cara pengolahan tanah terdiri dari (cangkul, dibajak dengan tenaga sapi, traktor). Faktor pengolahan tanah membutuhkan unit yang lebih besar atau luas sehingga rancangan peneltian yang sesuai adalah RPT. Percobaan diulang 3 kali.

Cara Olah Tanah (O)

O1, O2, O3

### Faktorial Biasa

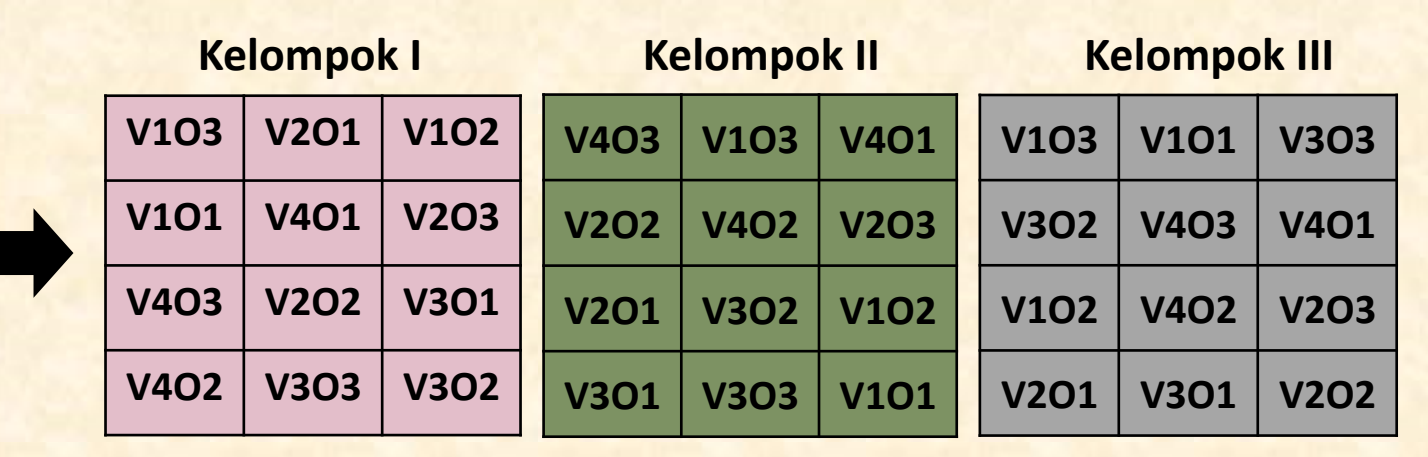

Jenis Varietas (V) V1, V2, V3, V4

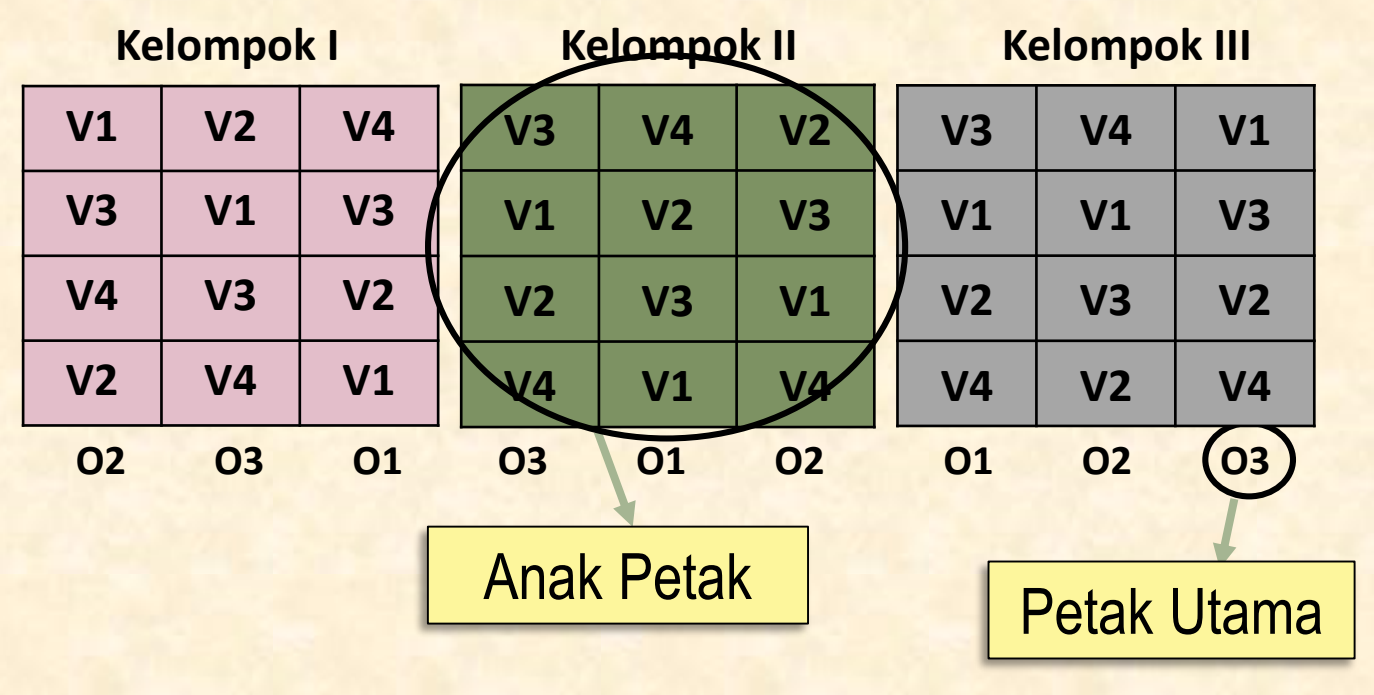

### Faktorial RPT

RPT sangat sesuai apabila salah satu faktor yang diuji membutuhkan unit percobaan yang lebih besar atau luas. Faktor yang membutuhkan unit percobaan lebih besar dan ditempatkan sebagai petak utama, sementara faktor lainnya ditempatkan sebagai anak petak.

### Bagaimana jika dalam suatu percobaan kedua faktor membutuhkan unit percobaan yang besar ??

Seorang peneliti ingin mengetahui pengaruh jarak tanam (J) dan cara pengolahan tanah (O) terhadap produksi biji kering (kg/ha). Unit percobaan heterogen

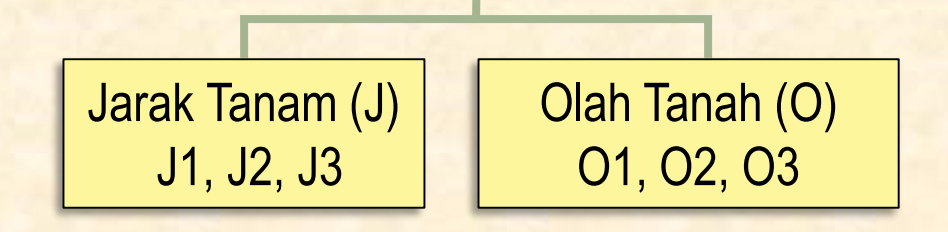

Kedua faktor diatas membutuhkan unit percobaan yang besar, maka jika kombinasi dari dua faktor diacak dengan rancangan faktorial biasa, unit percobaan akan sangat besar sehingga dapat mengakibatkan keragaman yang besar. Di sisi lain, jika salah satu faktor (jarak tanam) sebagai petak utama dan faktor yang lain (cara olah tanah) sebagai anak petak di dalam petak utama, maka anak petak akan cukup besar juga, sehingga RPT juga tidak sesuai. Rancangan yang sesuai untuk mengatasi masalah ini adalah Rancangan Petak Jalur (RPJ).

# Apa itu RPJ ?

Rancangan Blok Terpisah/Petak Jalur mirip dengan Rancangan petak tebagi, tetapi dalam rancangan blok terpisah semua faktor diletakkan dalam petak utama. Pengaruh perlakuan yang ditekankan dalam rancangan ini adalah pengaruh interaksi. Penempatan taraf-taraf faktor dilakukan saling bersilangan, sebagai contoh jika taraf-taraf faktor A diacak dalam plot-plot searah kolom (vertikal), maka taraftaraf faktor B diacak dalam plot-plot searah baris (horizontal).

# **Rancangan Blok Terpisah/Petak Jalur**

- Kedua faktor merupakan petak utama
- Pengaruh yang ditekankan adalah pengaruh interaksi
- Penempatan taraf kedua faktor dilakukan saling bersilangan
- Rancangan ini merupakan pengembangan dari rancangan faktorial RAK
- Rancangan ini tidak dapat diaplikasikan dalam RAL

# Pengacakan dan Tata Letak

Langkah pengacakan adalah sebagai berikut:

- 1. Bagilah area percobaan sesuai banyaknya ulangan/kelompok/blok
- 2. Tempatkan taraf-taraf faktor A secara acak pada setiap kelompok dalam arah vertikal/plot kolom
- 3. Tempatkan taraf-taraf faktor B secara acak pada setiap kelompok dalam arah horizontal/plot baris

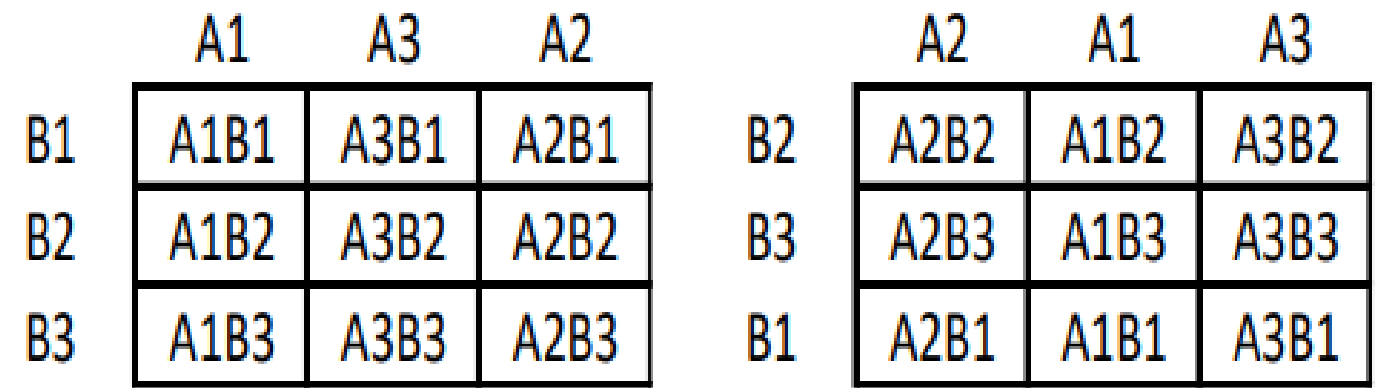

# Model Linier

$$
Y_{ijk} = \mu + \alpha_i + \beta_j + \delta_{ik} + \gamma_{jk} + (\alpha \beta)_{ij} + \rho_k + \varepsilon_{ijk}
$$

Keterangan:

 $i = 1, 2, ..., \alpha$ ;  $j = 1, 2, ..., b$ ;  $k = 1, 2, ..., r$ 

- $Y_{ijk}$  : nilai pengamatan pada unit percobaan ulangan ke- $k$  yang memperoleh kombinasi perlakuan taraf ke−*i* dari faktor A dan taraf ke-*j* dari faktor B
- $\mu$  : rataan umum
- $\alpha_i$  $:$  pengaruh utama taraf ke- $i$  dari faktor A
- $\beta_j$ : pengaruh utama taraf ke− j dari faktor B
- $\delta_{ik}$  : pengaruh acak yang muncul pada taraf ke-*i* dari faktor A dalam kelompok ke-*k*
- $\gamma_{jk}$  : pengaruh acak yang muncul pada taraf ke-j dari faktor B dalam kelompok ke-k
- $(\alpha\beta)_{ii}$ : pengaruh interaksi taraf ke−i dari faktor A dan taraf ke-j dari faktor B
- $\rho_k$  : pengaruh dari kelompok ke-  $k$
- $\varepsilon_{ijk}$  : pengaruh acak dari unit percobaan ulangan ke-k yang memperoleh kombinasi perlakuan ij

# Tabel Analisis Ragam

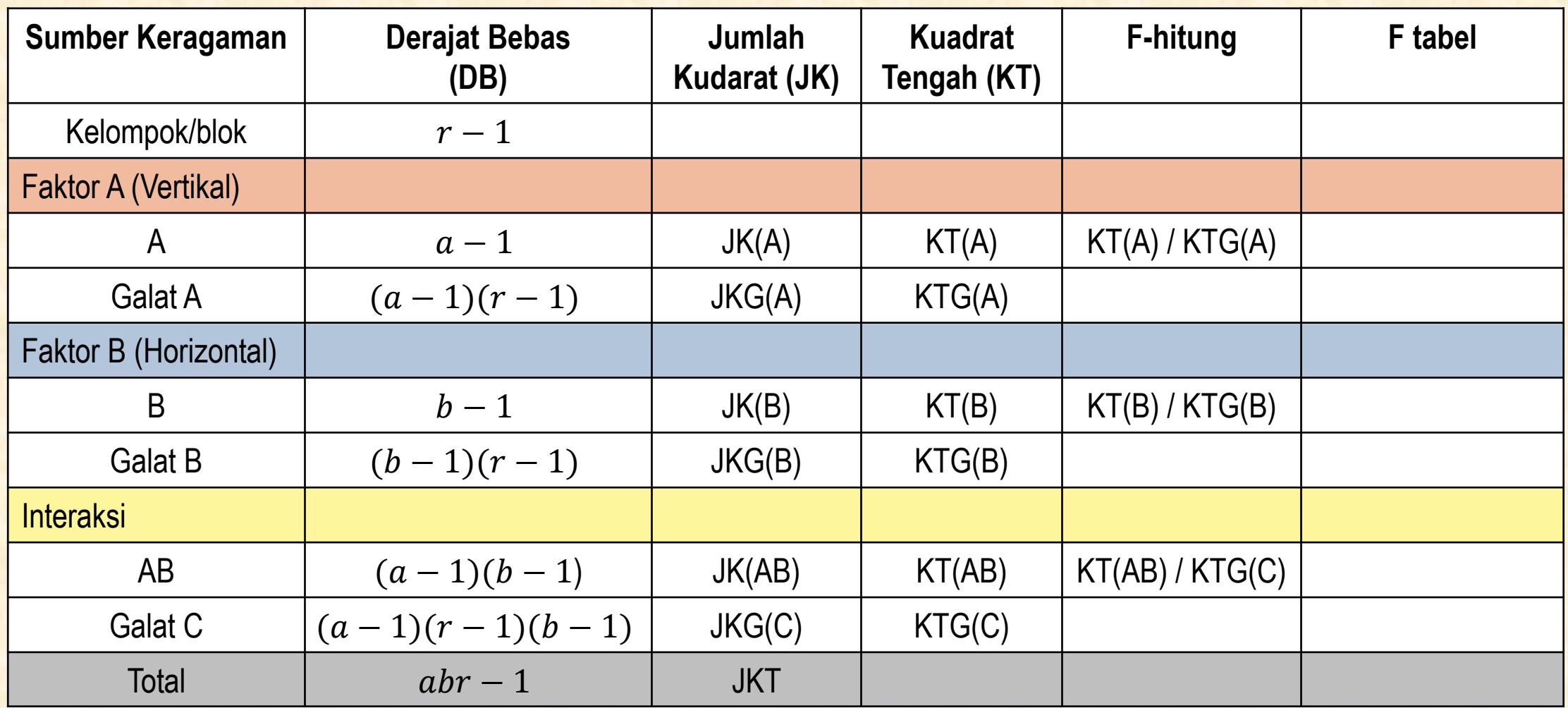

# Analisis Ragam

Dari tabel pengamatan data asal, hitung:

$$
FK = \frac{Y_{\bullet \bullet}^2}{abr}
$$

$$
JKT = \sum_{i=1}^{a} \sum_{j=1}^{b} \sum_{k=1}^{r} Y_{ijk}^{2} - FK
$$

Rekap data berdasarkan taraf faktor A dengan blok, kemudian dihitung:

$$
JK(ST)_a = \sum_{i=1}^{a} \sum_{k=1}^{r} \frac{Y_{i\bullet k}^2}{b} - FK
$$

$$
JKK = \sum_{k=1}^{r} \frac{Y_{\bullet k}^{2}}{ab} - FK
$$

$$
-FK \t\t JK(A) = \sum_{i=1}^{a} \frac{Y_{i \bullet}^{2}}{br} - FK
$$

$$
JKG(A) = JK(ST)a - JKK - JK(A)
$$

Rekap data berdasarkan taraf faktor B dengan blok, kemudian dihitung:

$$
JK(ST)_b = \sum_{j=1}^{b} \sum_{k=1}^{r} \frac{Y_{\bullet j k}^{2}}{a} - FK
$$

$$
-FK \qquad \qquad JK(B) = \sum_{j=1}^{b} \frac{Y_{\bullet j \bullet}^2}{ar} - FK
$$

$$
JKG(B) = JK(ST)_b - JKK - JK(B)
$$

Rekap data berdasarkan struktur perlakuan A x B, kemudian dihitung:

$$
JKP = \sum_{i=1}^{a} \sum_{j=1}^{b} \frac{Y_{ij}^{2}}{r} - FK
$$

$$
JK(AB) = JKP - JK(A) - JK(B)
$$

$$
JKG(C) = JKT - JKP - JKK - JKG(A) - JKG(B)
$$

# Hipotesis

#### **Pengaruh Utama (Faktor A)**  $H_0$  :  $\alpha_1$  =  $\cdots$  =  $\alpha_q$  = 0 (tidak ada perbedaan respon di antara taraf faktor A yang dicobakan)  $H_1$  : minimal ada satu *i* sehingga  $\alpha_i \neq 0$ (ada perbedaan respon di antara taraf faktor A yang dicobakan) Tolak  $H_0$  jika : F hitung > F tabel ( $\alpha$ ; db(A); dbg(A)) Tolak  $H_0$  jika : F hitung > F tabel  $(\alpha$ ; db(B); dbg(B)) Tolak  $H_0$  jika : F hitung > F tabel ( $\alpha$ ; db(AB); dbg(C)) **Pengaruh Interaksi Faktor A dan Faktor B**  $H_0$  :  $(\alpha \beta)_{11} = (\alpha \beta)_{12} ... = (\alpha \beta)_{ab} = 0$ (tidak ada pengaruh interaksi terhadap respon yang diamati)  $H_1$  : minimal ada sepasang  $(i, j)$  sehingga  $(\alpha \beta)_{ij} \neq 0$ (ada pengaruh interaksi terhadap respon yang diamati) **Pengaruh Utama (Faktor B)**  $H_0$  :  $\beta_1$  =  $\cdots$  =  $\beta_h$  = 0 (tidak ada perbedaan respon di antara taraf faktor B yang dicobakan)  $H_1$  : minimal ada satu *j* sehingga  $\beta_i \neq 0$ (ada perbedaan respon di antara taraf faktor B yang dicobakan)

# Contoh Terapan

Seorang peneliti ingin mengetahui pengaruh kombinasi pemupukan NPK dan genotipe padi terhadap produksi padi (kg/ha). Faktor kombinasi pemupukan yang terdiri dari 6 taraf ditempatkan sebagai Faktor A (vertikal) dan faktor genotipe padi yang terdiri dari 2 taraf ditempatkan sebagai Faktor B (Horizontal). Unit percobaan heterogen dan dibentuk menjadi 4 kelompok.

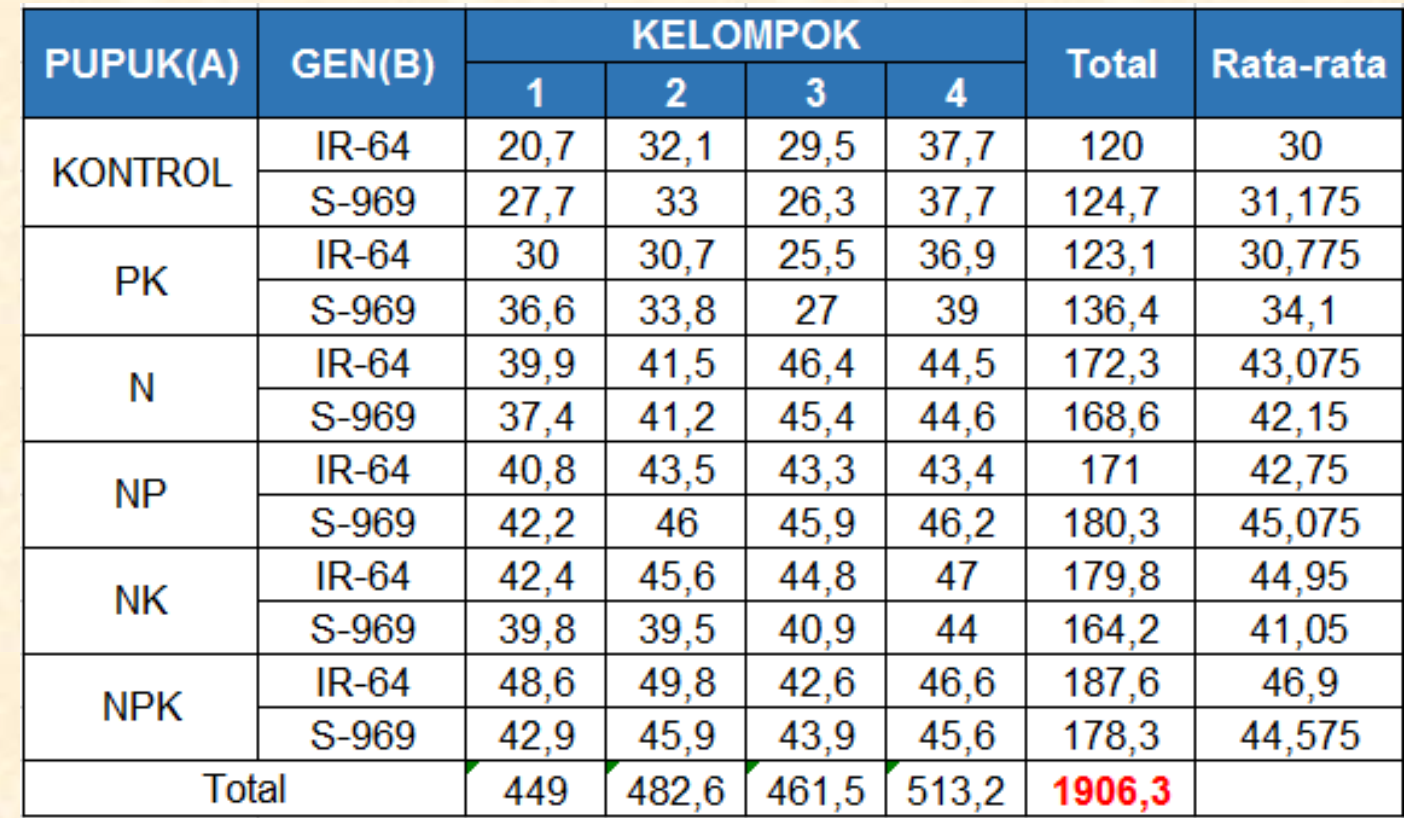

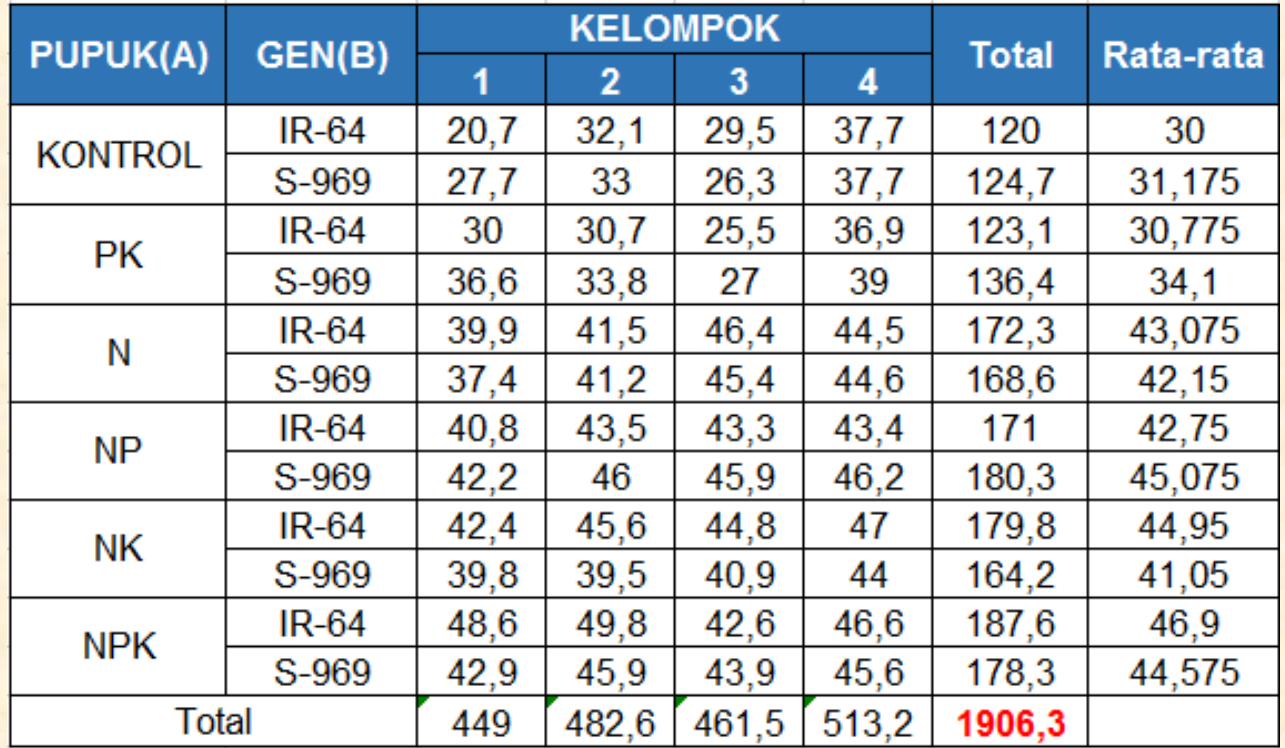

$$
FK = \frac{Y_{\bullet \bullet \bullet}^2}{abr} = \frac{1906,3^2}{6 \times 2 \times 4} = 75707,9
$$

 $JKT = \sum$  $i=1$  $\overline{a}$  $\left\langle \right\rangle$  $j=1$  $\boldsymbol{b}$  $\left\langle \right\rangle$  $k=1$  $\boldsymbol{r}$  $Y_{ijk}^2 - FK = (20.7^2 + 32.1^2 + 29.5^2 + \dots + 45.6^2) - 75707.9 = 2273.94$ 

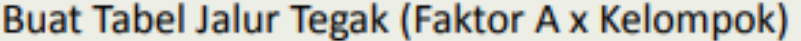

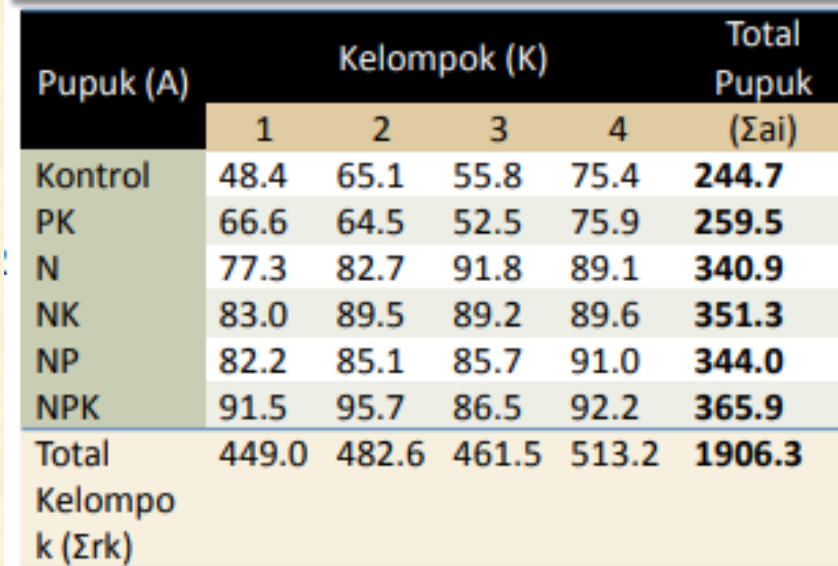

$$
JK(ST)_a = \sum_{i=1}^a \sum_{k=1}^r \frac{Y_{i \bullet k}^2}{b} - FK = \frac{(48,4^2 + 65,1^2 + 55,8^2 + \dots + 92,2^2)}{2} - 75707,9 = 2139,63
$$

$$
JKK = \sum_{k=1}^{r} \frac{Y_{\bullet \bullet k}^2}{ab} - FK = \frac{(449^2 + 482.6^2 + 461.5^2 + 513.2^2)}{12} - 75707.9 = 197.111
$$

$$
JK(A) = \sum_{i=1}^{a} \frac{Y_{i\bullet}^{2}}{br} - FK = \frac{(244,7^{2} + 259,5^{2} + 340,9^{2} + \dots + 365,9^{2})}{8} - 75707,9 = 1674,8
$$

 $JKG(A) = JK(ST)<sub>a</sub> - JKK - JK(A) = 2139,63 - 197,111 - 1674,8 = 267,728$ 

Buat Tabel Jalur Mendatar (Faktor B x Kelompok):

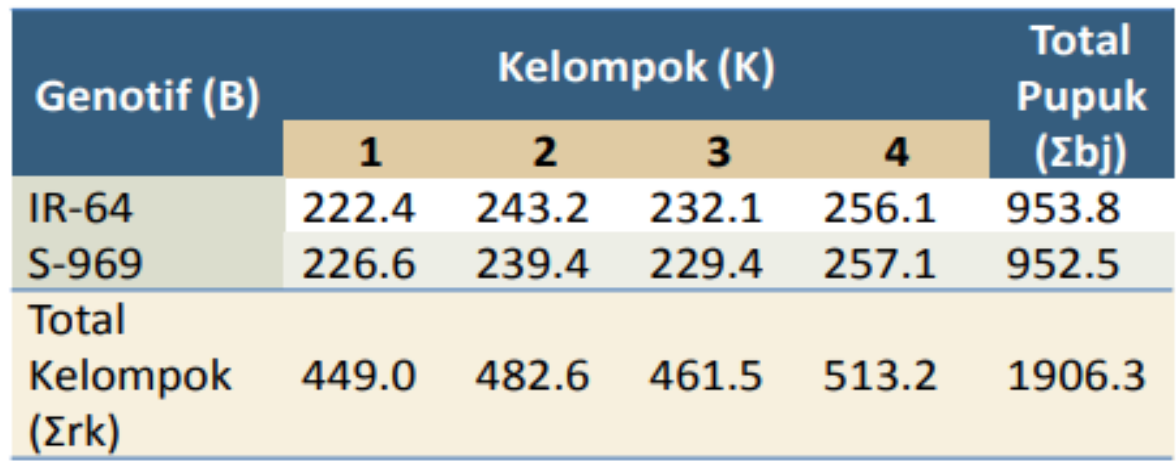

$$
JK(ST)_b = \sum_{j=1b} \sum_{k=1}^r \frac{Y_{\bullet j k}^2}{a} - FK = \frac{(222.4^2 + 243.2^2 + 232.1^2 + \dots + 257.1^2)}{6} - 75707.9 = 200.475
$$

 $JK(B) =$  >  $j=1$  $\boldsymbol{b}$  $Y_{\bullet j \bullet}^2$  $ar$  $-FK =$  $953,8^2 + 952,5^2$  $\frac{1}{24}$  - 75707,9 = 0,03521

 $JKG(B) = JK(ST)_b - JKK - JK(B) = 200,475 - 197,111 - 0,03521 = 3,328$ 

Buat Tabel Untuk Total Perlakuan:

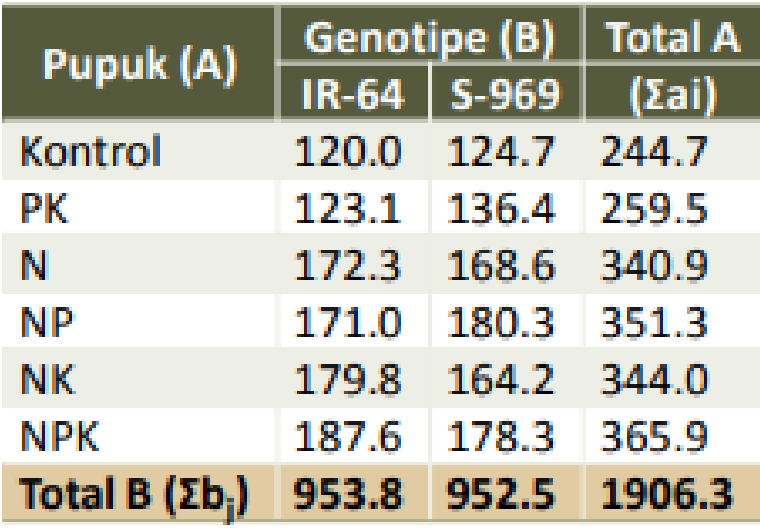

$$
JKP = \sum_{i=1}^{a} \sum_{j=1}^{b} \frac{Y_{ij}^{2}}{r} - FK = \frac{(120^{2} + 124.7^{2} + \dots + 178.3^{2})}{4} - 75707.9 = 1753.42
$$

 $JK(AB) = JKP - JK(A) - JK(B) = 78,58$ 

 $JKG(C) = JKT - JKP - JKK - JKG(A) - JKG(B) = 52,353$ 

# Tabel Analisis Ragam

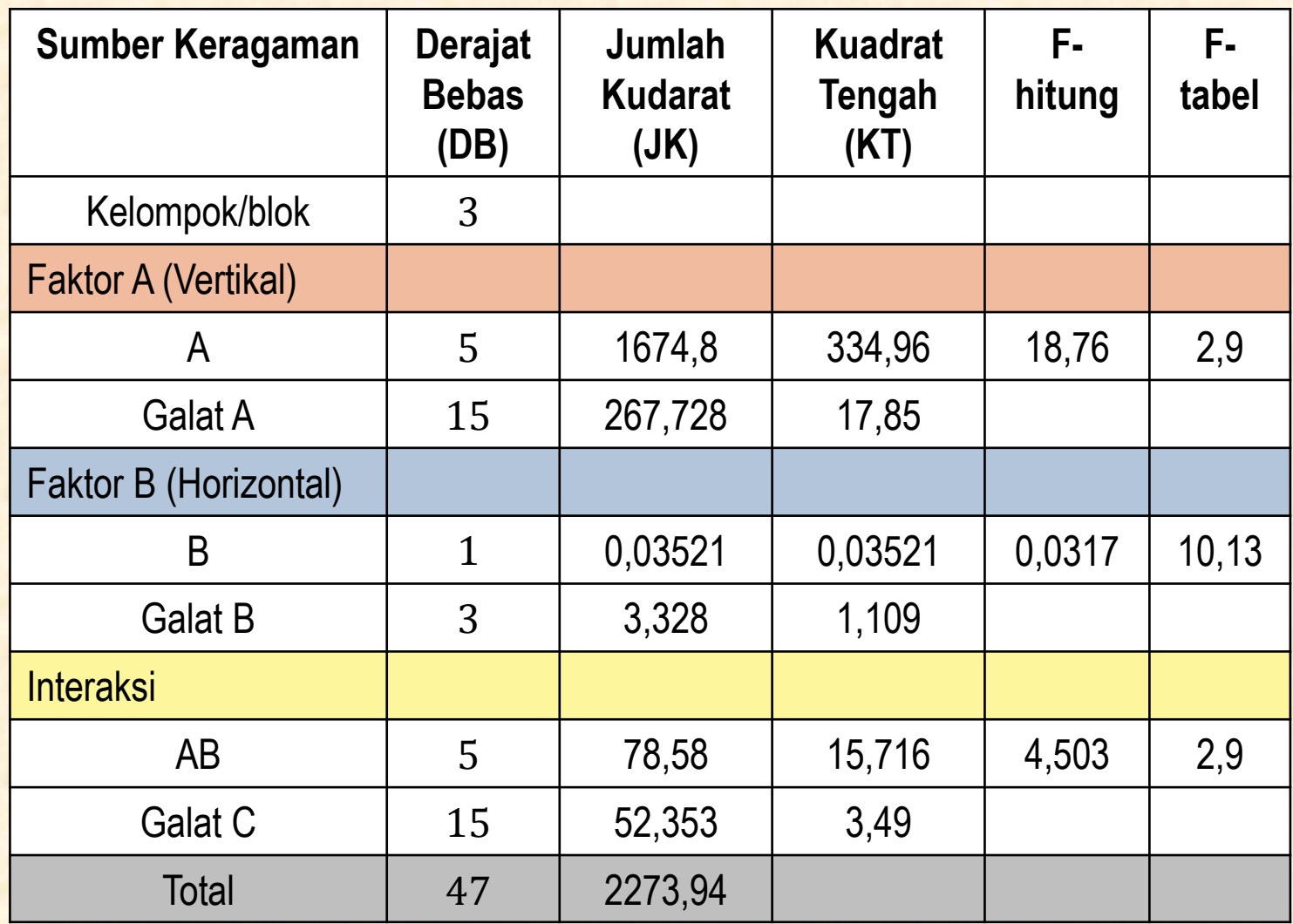

Pengaruh **Interaksi Nyata → Langkah** selanjutnya adalah Uji Lanjut

# Uji Lanjut BNT untuk Pengaruh Interaksi

Tahap 1 : Perbandingan rata-rata Faktor Vertikal (A)

Untuk membandingkan pasangan rata-rata pemupukan dengan masing-masing genotipe padi

$$
BNT = t' \sqrt{\frac{2[(b-1)KTG(C) + KTG(A)]}{rxb}}
$$

$$
t' = \frac{[(b-1)][KTG(C)][t_c] + [KTG(A)][t_a]}{[(b-1)][KTG(C)] + [KTG(A)]} \qquad t_a = t_{\alpha/2} \, (dbg(A))
$$

$$
BNT = t' \sqrt{\frac{2[(2-1)(3,49) + (17,85)]}{4 \times 2}}
$$

$$
t' = \frac{(2-1)(3,49)(2,1314) + (17,85)(2,1314)}{(2-1)(3,49) + (17,85)} = 2,1314
$$

 $t_a = t_{0,05/2(15)} = 2,1314$ 

$$
t_c = t_{0.05/2(15)} = 2.1314
$$

 $BNT = 2,1314(2,309) = 4,92$  kg

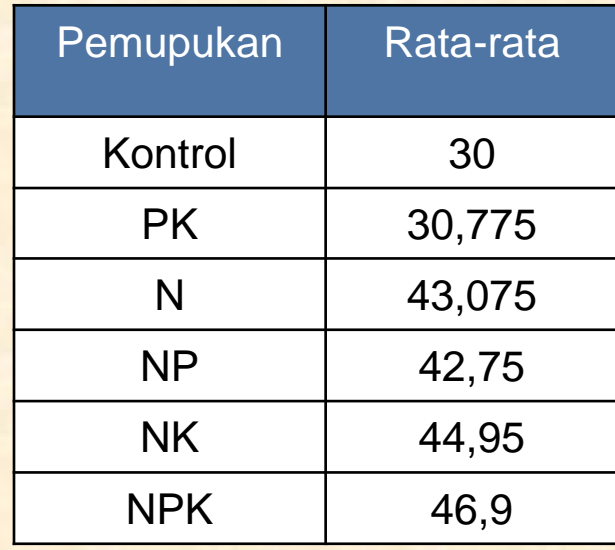

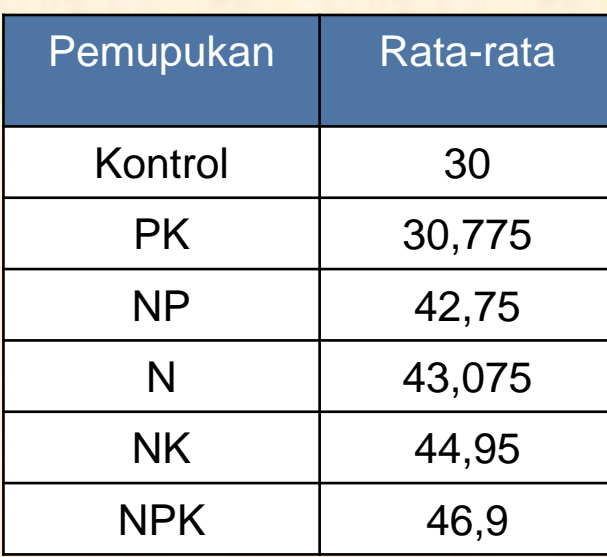

#### Mengurutkan rata-rata **Pemupukan VS IR-64** Mengurutkan rata-rata **Pemupukan VS S-696**

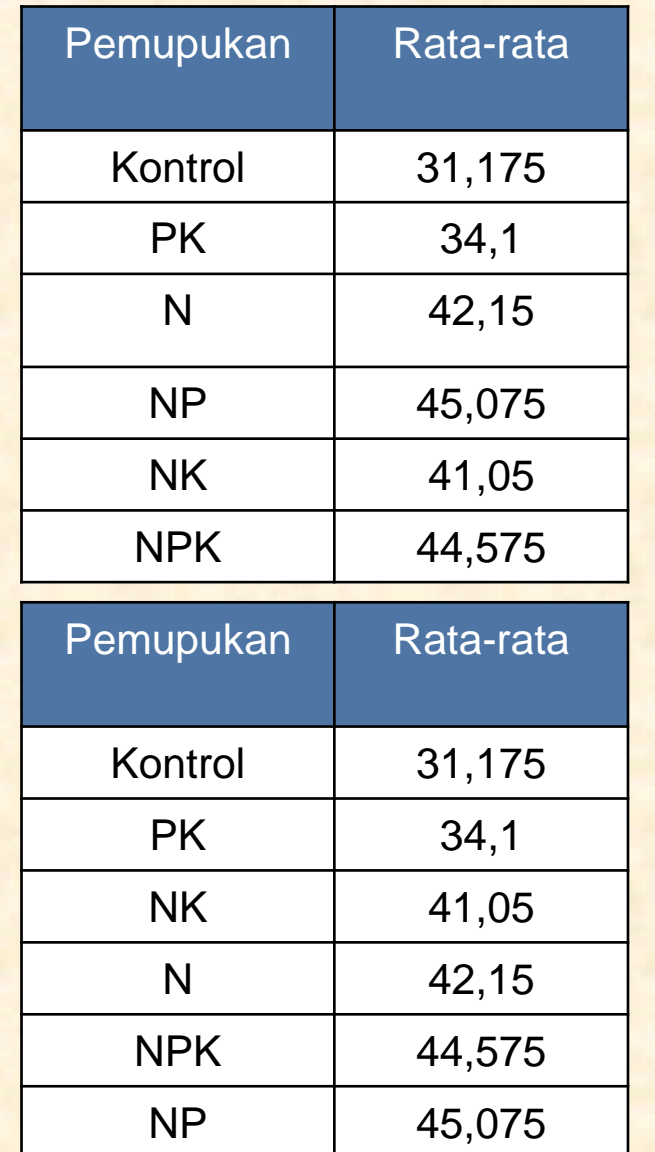

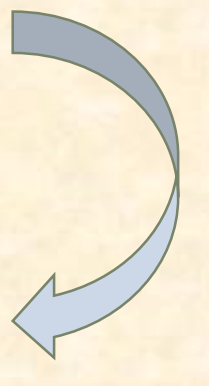

### Perbandingan rata-rata **Pemupukan (faktor A) VS IR-64** dengan nilai BNT

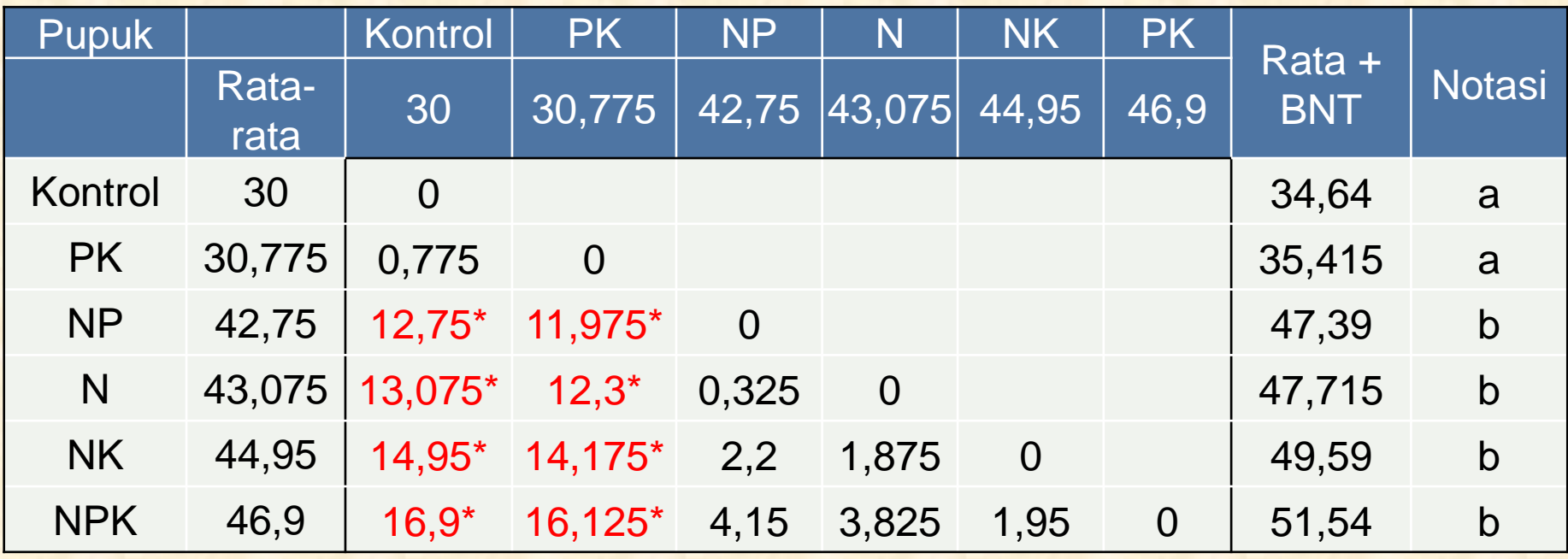

 $BNT = 4,92$ 

Apabila selisih dari nilai rata-rata > nilai BNT maka perlakuan tersebut berbeda nyata

### Perbandingan rata-rata **Pemupukan (faktor A) VS S-696** dengan nilai BNT

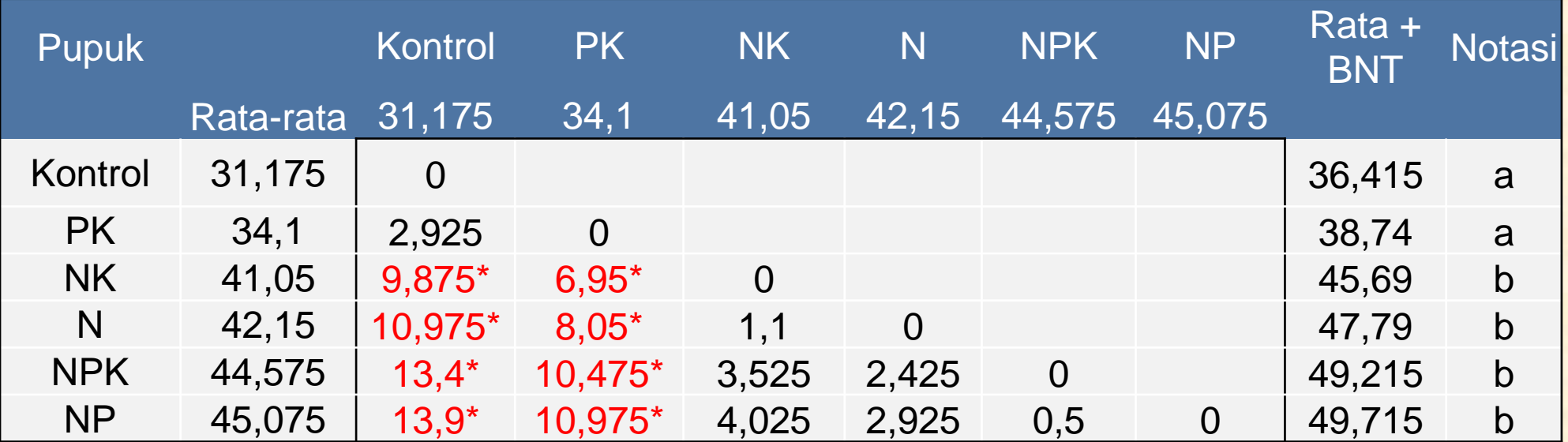

 $BNT = 4,92$ 

Apabila selisih dari nilai rata-rata > nilai BNT maka perlakuan tersebut berbeda nyata

### Tahap 1 : Perbandingan rata-rata Faktor Horizontal (B)

Untuk membandingkan pasangan rata-rata genotipe padi dengan masing-masing pemupukan

$$
BNT = t' \sqrt{\frac{2[(a-1)KTG(C) + KTG(B)]}{r \times a}}
$$

$$
t' = \frac{[(a-1)][KTG(C)][t_c] + [KTG(B)][t_b]}{[(a-1)][KTG(C)] + [KTG(B)]} \qquad t_b = t_{\alpha/2} \frac{(abg(B))}{(dbg(C))}
$$

$$
BNT = t' \sqrt{\frac{2[(6-1)(3,49) + (1,109)]}{24}}
$$

 $t_c = 2,1314$ 

$$
t' = \frac{[(6-1)][3,49][2,1314] + [1,109][3,1824]}{[(6-1)][3,49] + [1,109]} = 2,194
$$
  

$$
t_b = 3,1824
$$

 $BNT = (2,194)(1,2436) = 2,729$  kg

#### Perbandingan Dua Rataan **Gen Padi VS Kontrol**

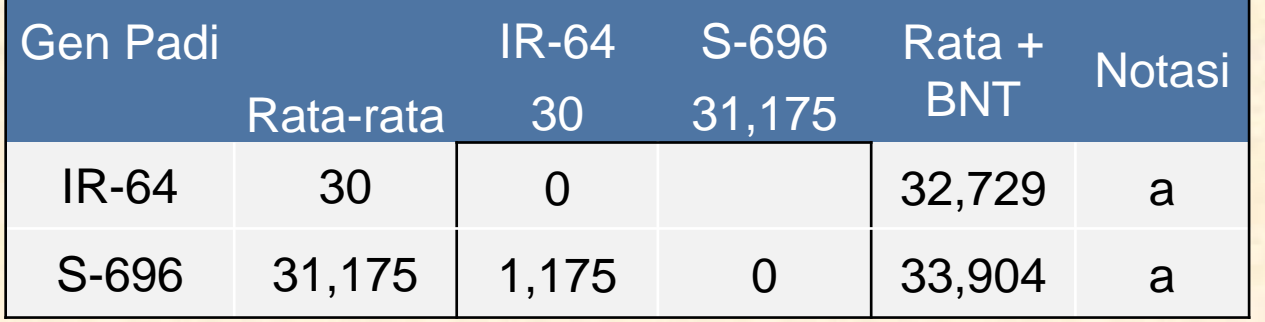

#### Perbandingan Dua Rataan **Gen Padi VS Pupuk PK**

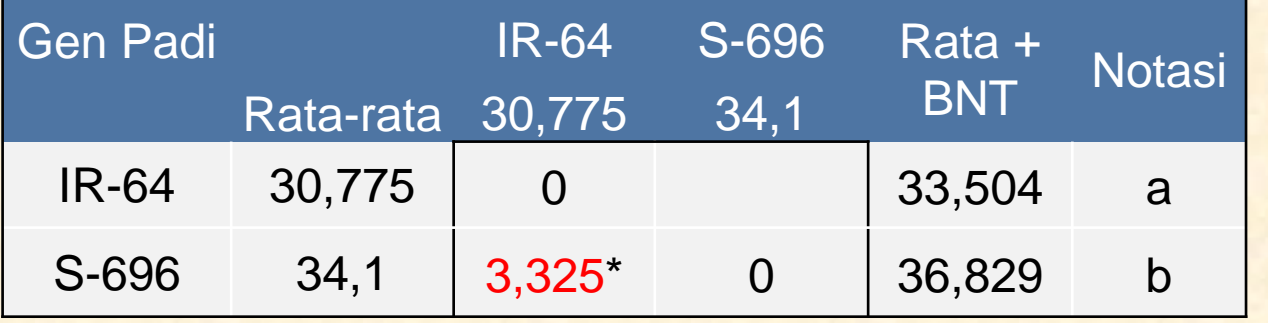

#### Perbandingan Dua Rataan **Gen Padi VS Pupuk N**

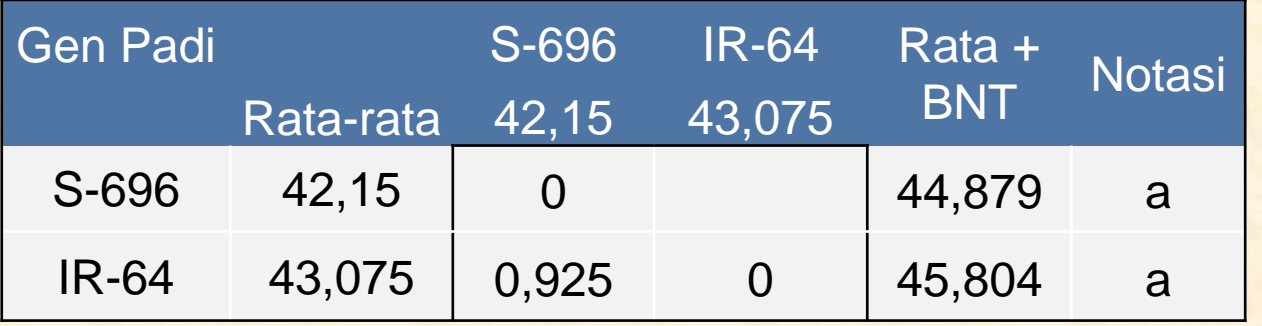

 $BNT = 2,729$ 

Apabila selisih dari nilai rata-rata > nilai BNT maka perlakuan tersebut berbeda nyata

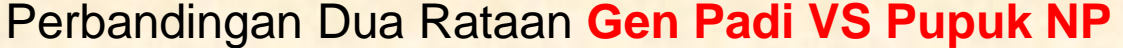

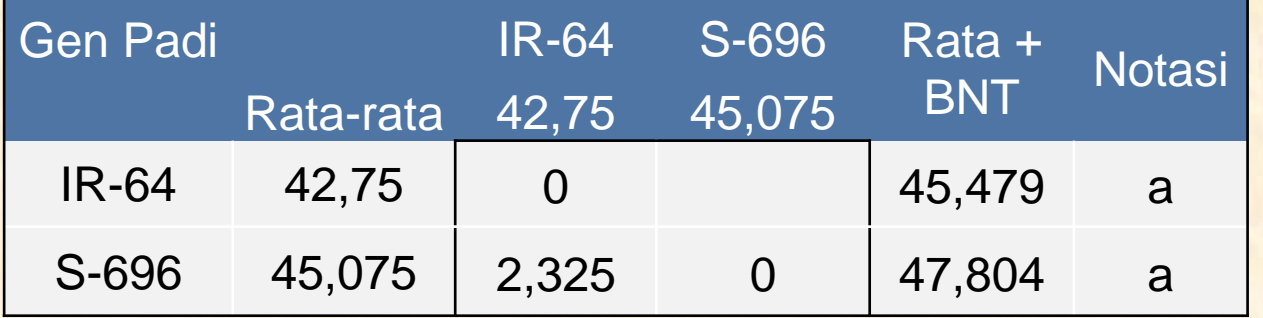

#### Perbandingan Dua Rataan **Gen Padi VS Pupuk NK**

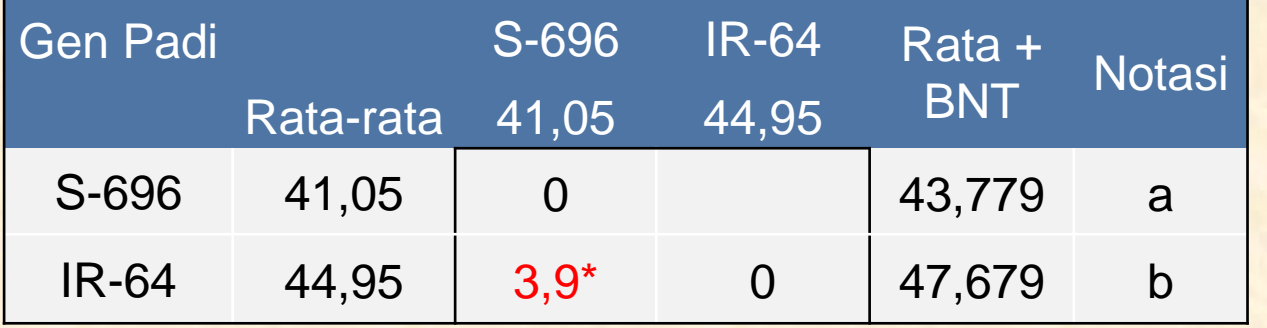

#### Perbandingan Dua Rataan **Gen Padi VS Pupuk NPK**

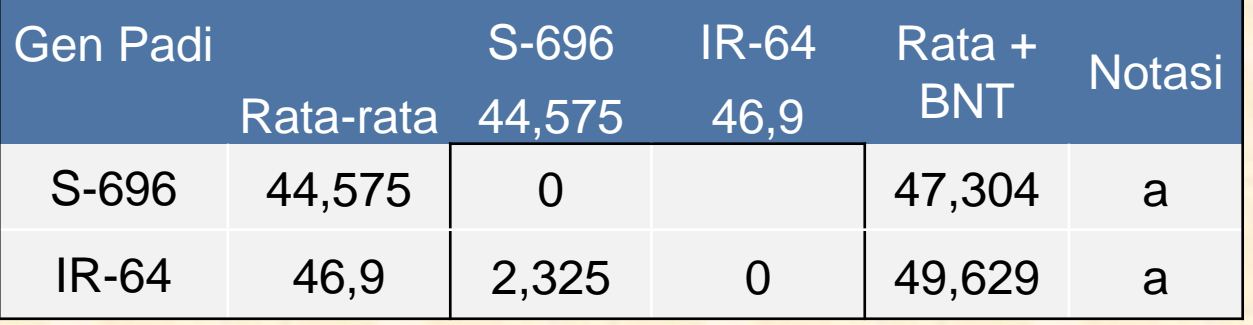

 $BNT = 2,729$ 

Apabila selisih dari nilai rata-rata > nilai BNT maka perlakuan tersebut berbeda nyata

### Tabel Interaksi Pemupukan VS Genotipe Padi

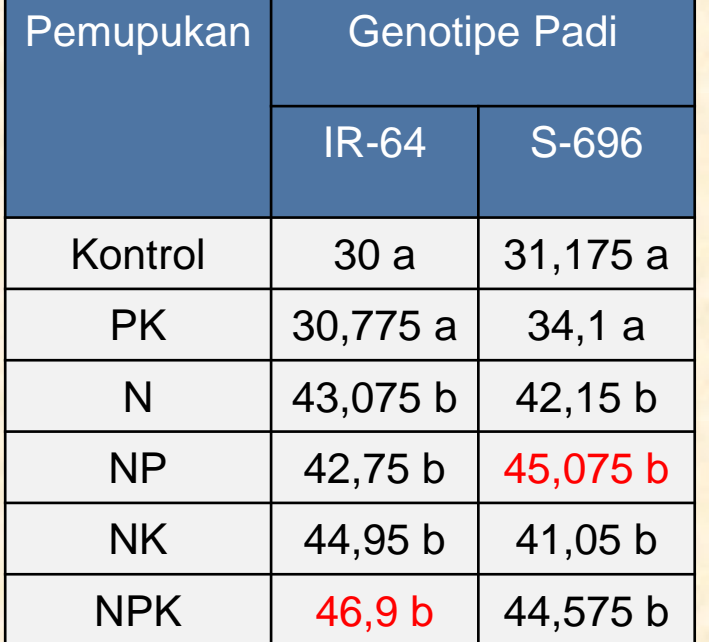

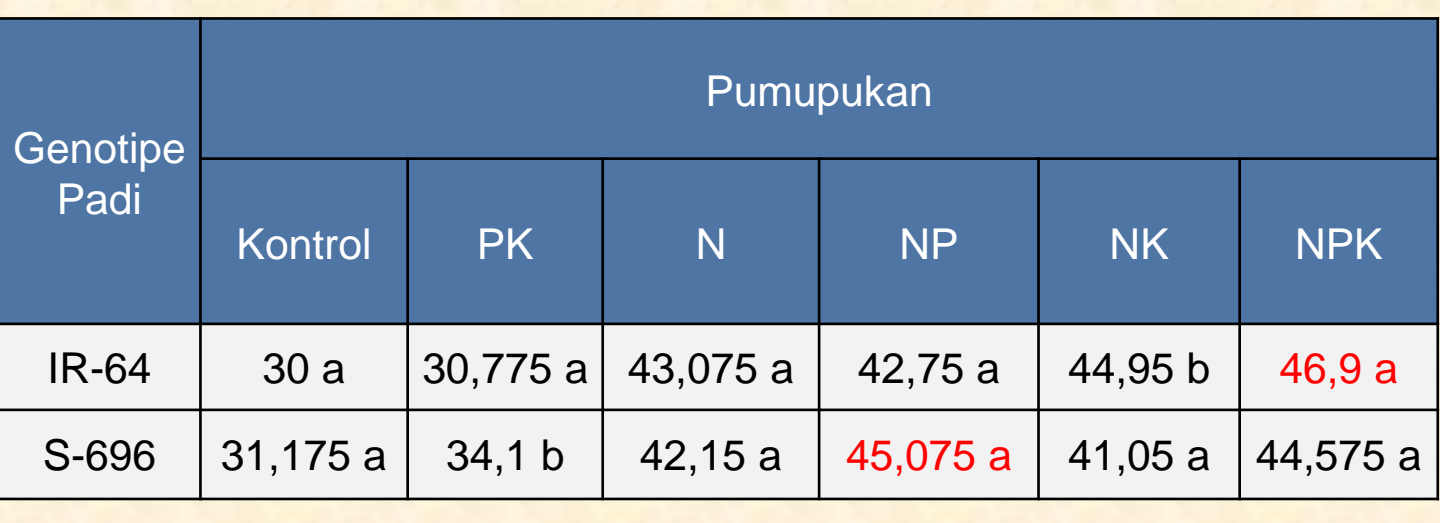

#### Interpretasi:

Hasil produksi padi tertinggi dicapai oleh kombinasi perlakuan NPK.IR-64 dan NP.S696. Pemupukan NPK ketika dikombinasikan dengan genotipe padi IR-64 menghasilkan produksi padi yang cukup tinggi. Begitu juga ketika pemupukan NP dikombinasikan dengan genotipe S-696. Kedua kombinasi perlakuan tersebut tidak ada perbedaan pengaruh terhadap produksi padi atau dengan kata lain kedua kombinasi perlakuan sama baiknya.